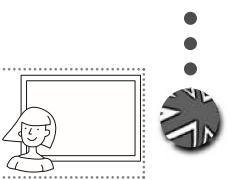

## BEFORE, AFTER AND BETWEEN

 $\overline{\mathscr{D}}$  Read and write the numbers which come *before* the ones in the list.

**WORD BOX** 

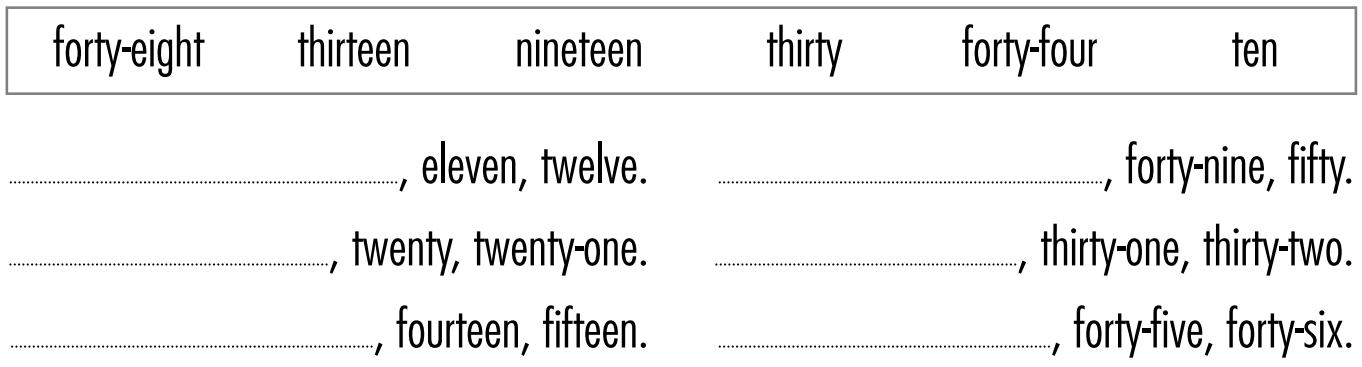

Read and write the numbers which come *after* the ones in the list.

**WORD BOX** 

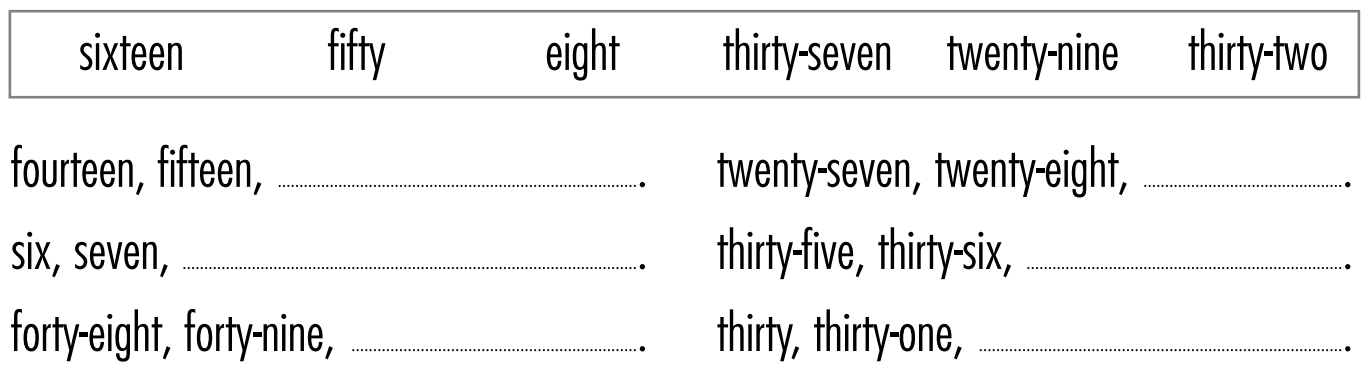

**Read and write the numbers which come** *between* **the ones in the list.** 

**WORD BOX** 

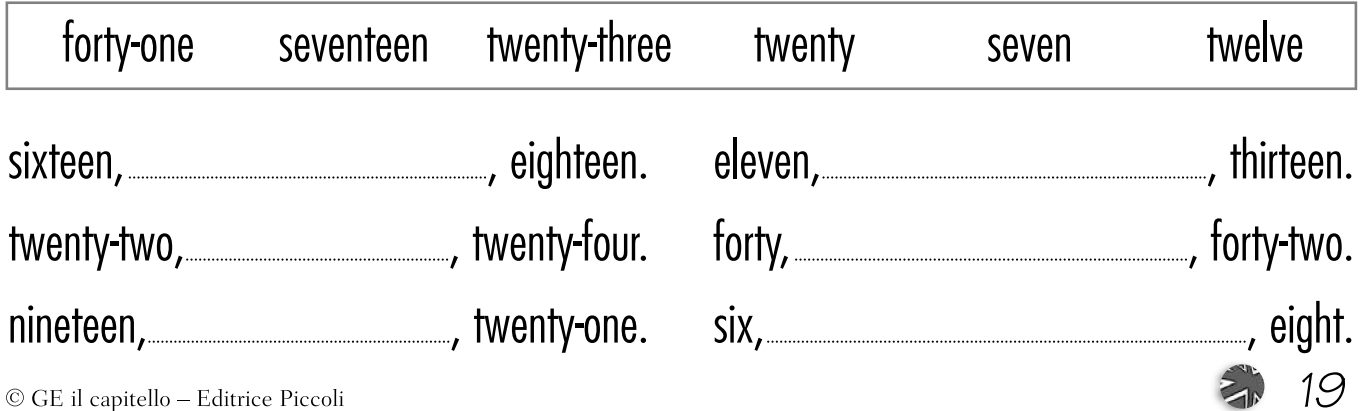